Paper-ID: VGI<sub>-199407</sub>

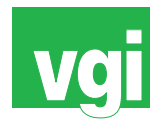

# **RDS – Raumbezogene Datensammlungen**

Leopold Kopsa<sup>1</sup>

<sup>1</sup> Bundesministerium für wirtschaftliche Angelegenheiten, Abteilung Pr/8, Hintere *Zollamtsstraße 4, 1030 Wien*

VGI – Österreichische Zeitschrift für Vermessung und Geoinformation 82 (1–2), S. 35–40

1994

BibT<sub>F</sub>X:

```
@ARTICLE{Kopsa_VGI_199407,
Title = {RDS -- Raumbezogene Datensammlungen},
Author = {Kopsa, Leopold},
Journal = {VGI -- {\"O}sterreichische Zeitschrift f{\"u}r Vermessung und
   Geoinformation},
Pages = {35--40},
Number = {1-2},
Year = {1994},
Volume = {82}}
```
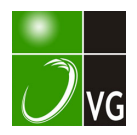

# RDS - Raumbezogene Datensammlungen

MR Dipl.Ing. Leopold Kopsa

#### Zusammenfassung

Im Rahmen der Grundstücksdatenbank besteht die Möglichkeit, Daten über Pläne und andere Datensammlungen zu speichern. Oie Online-Abfrage (Suche) kann über eine Region {Katastralgemeinde, polit. Gemeinde,...) oder über ein Koordinatenfenster erfolgen. Zusätzlich kann über einige beschreibende Attribute (Art des Planes, Maßstab, ... ) selektiert werden.

#### **Abstract**

Within the "Database of real estates• it is possible to store data about maps and other datacollections. Dataaccess (online-query) via a region (Katastralgemeinde, polit. Gemeinde,...) or coordinates is installed. Selection with describing attributes (kind of the map, scale,...) is possible.

# 1. Ausgangssituation

Teilungspläne, Bestandspläne, Lage- Höhenpläne, Einbautenpläne (für Wasser, Kanal, Strom. Gas, Telefon, Kabel, Fernheizung usw), Servitutspläne, Bebauungspläne, Flächenwidmungspläne, Deponie- und Altlastenpläne oder ganz allgemein irgendwelche thematische Pläne sind in Österreich in großer Anzahl vorhanden und werden laufend neu erstellt.

Die Kenntnis, ob in einem bestimmten Interessensgebiet ein Plan mit bestimmtem Inhalt vorhanden ist, kann nicht nur für den Interessenten erhebliche wirtschaftliche und rechtliche Bedeutung haben. Auch der Urheber bzw der Verfügungsberechtigte des Planes ist in der Regel interessiert, daß die Öffentlichkeit oder zumindest ein bestimmter Personenkreis über die Existenz seines Planes Bescheid erlangt. Das Interesse des Verfügungsberechtigten muß dabei nicht nur auf die Erlangung von Folgeaufträgen oder die Erzielung einer Einslchtsgebühr abgestellt sein. Insbesondere bei Einbautenplänen trägt eine rasche Informationsmöglichkeit wesentlich zum Schutz einer unterirdischen Leitung bei.

Nicht nur für Pläne gilt dieser informationsbedarf. Auch Karten, Messungsaufnahmen oder ganz allgemein andere Datensammlungen sind In großem Umfang vorhanden. �ei einer 1990 an der Technischen Universität Wien durgeführten Tagung wurde versucht, einen Uberblick über die geowissenschaftlichen oder technischen Datenbanken bzw EDV-gestützten Datensammlungen zu erhalten. Die Vielfalt des Vorhandenen war überraschend, die laufende Vermehrung dieser Datenbestände zeigt stark zunehmende Tendenz. Die Nutzung dieser Informationsquellen scheitert zumeist an der Unkenntnis des bestehenden Angebotes oder auch nur an dem Mangel, die Zugangsbedingungen {Abgabestelle, Abgabeform} nicht zu kennen.

Aus diesen Gründen wurde schon vor einigen Jahren von Seiten der österreichischen Raumordnungskonferenz (ÖROK} der Aufbau einer "Plandokumentation" empfohlen. Auf der oa. Tagung an der TU Wien wurde vorgeschlagen, das Bundesamt für Eich- und Vermessungswesen (BEV} sollte eine "Informationsbörse" bzw eine "Hyperdatenbank" einrichten. Auch international sind auf diesem Gebiet verschiedene Bestrebungen festzustellen und der Aufbau von sogenannten "Metadatenbanken" wie zB beim Projekt MEGRIN (Multi-purpose European Ground-Related Information Network) geplant.

Im BEV wurden die Beratungen zur Einrichtung einer zentralen Datensammelstelle im Jahre 1990 begonnen. In den Arbeitsausschuß "Fachübergreifende Anwendungen" wurden auch Vertreter der Bundes-Ingenieurkammer/Bundesfachgruppe Vermessungswesen eingebunden.

#### 2. Zielsetzung

Zitiert aus dem Erlaß des BEV GZ K 8375/92:

"Das BEV beabsichtigt, ausgehend von den Empfehlungen der Osterreichischen<br>Raumordnungskonferenz (ÖROK), im Rahmen der Grundstücksdatenbank eine Dokumentation über Raumbezogene Datensammlungen {RDS) einzurichten.

Ziel dieser Dokumentation ist es, im Rahmen eines öffentlich einsehbaren Datenbestandes<br>Bedarfsträgern verbesserten Zugang zu bereits vorliegenden Ergebnissen Bedarfsträgern verbesserten Zugang zu vermessungstechnischer Arbeiten sowie darüberhinaus zu vorhandenen analogen oder digitalen raumbezogenen Datensammlungen zu schaffen."

Die RDS wird vorerst in einem "Modellversuch Testbetrieb" geführt, der auf das Bundeslandes Steiermark beschränkt ist. Steiermark deshalb, da dort bereits eine Lösung für die Zwecke der Landesregierung entwickelt wurde, deren Daten nun in die umfassende Bundeslösung übernommen werden können.

Um Mißverständnisse zu vermeiden, zwei Klarstellungen:

a) In der RDS werden nur Daten über Pläne und Datensammlungen gespeichert. Weder die Originalpläne noch. Ablichtungen werden im BEV abgelegt, sie verbleiben bei den jeweiligen Verfügungsberechtigten. Teilungspläne, die in den Vermessungsämtern aufbewahrt werden, sind nur die Ausnahme der Regel.

b) Die RDS ist kein Ersatz für einen Leitungskataster. Von den Einbautenplänen wird nur der Raumbezug zu einer Region oder die Lage durch die Blatteckkoordinaten erfaßt, die Lage der einzelnen Leitungen innerhalb des Planes wird in die RDS nicht aufgenommen. Einzelne und wichtige Fernleitungen könnten allerdings in der Form eines schrägen Fensters eingespeichert werden.

#### 3. Datenkatalog der RDS-Dateribank

Für den Aufbau der RDS·Datenbank ist die "richtige" Auswahl der zu speichernden Plankenndaten für den späteren Erfolg oder Mißerfolg einer solchen "Metadatenbank" mitentscheidend.

Grundsätzlich möchte ich zwei Typen von Datenelementen zur Beschreibung eines Planes unterscheiden. Datenelemente die den Raumbezug des Planes herstellen und Datenelemente die den Plan näher beschreiben und die ich daher beschreibende Attribute nennen möchte.

#### Attribute für den Raumbezug:

Neben Koordinaten der Blattecken, die für einen "üblichen" Plan am optimalsten den Raumbezug beschreiben, ist es für viele, vor allem großräumige Datensammlungen notwendig, den Raumbezug auf andere Art herzustellen. Es wäre zB unsinnig, für eine "Gebietskarte Mariazell und Umgebung" den Raumbezug (nur) über Koordinaten anzugeben. Nicht zielführend bis unbrauchbar ist es, den Raumbezug durch eine textliche Beschreibung des Aufnahmeortes zu definieren (zB Mariazell, Autobahn A1, Schnellstraße XY, Knoten Vösendorf, Hafen Lobau, Pasterzengletscher, usw). Die unbestimmte Anzahl der verwendbaren Bezeichnungen setzt, wie bei allen ayf Schlagworten aufbauenden Dokumentationssystemen, eine weitestgehende gedankliche l.Jbereinstimmung zwischen dem Beschlagworter und dem Suchenden voraus. Die Bildung von Überbegriffen wird darüberhinaus sehr erschwert bis unmöglich. Viel zielführender ist es, den Raumbezug über eine bekannte und eindeutige verwaltungstechniche Definition, den hierarchisch geordneten Regionen, herzustellen. Mit einer genau definierten endlichen Menge von Elementen wird dadurch eine flächendeckende und hierarchische Beschreibung des Raumbezuges ermöglicht.

## Angabe der Region (muß immer angegeben werden)

Bei der Einspeicherung ist jene kleinste Region anzugeben, in der die RDS zur Gänze liegt. An Regionen werden unterschieden:

- Katastralgemeinde (KG)
- politische Gemeinde (PG)
- politischer Bezirk (PB)
- Bundesland (BLD)
- Österreich Ö)

Um für grenzüberschreitende RDS nicht in die nächsthöhere Hierarchiestufe ausweichen zu müssen, können bis zu drei Regionen einer Stufe gleichzeitig angegeben werden (also zB 3 Katastralgemeinden anstatt der polit. Gemeinde)

Angabe eines Koordinatenfensters durch Landeskoordinaten (Gauß-Krüger System) oder geographischen Koordinaten

Zusätzlich zur Angabe einer Region können pro RDS ein bis drei Koordinatenfenster. auch schräge Fenster. angegeben werden.

Diese Angabe ist aber nur bei RDS im Ausdehnungsumfanges eines "üblichen" Planes sinnvoll. Bei einer Datensammlung, die zB ein ganzes Bundesland, oder weite Teile davon, umfaßt, ist eine Koordinatenangabe bei engmaschigeren Suchvorgängen nur störend. Andererseits werden bei RDS, deren kleinste Region als PG oder KG angegeben wurde, die Schrankenwerte der PG bzw KG aus der Grundstücksdatenbank als Koordinatenfenster mitgespeichert, falls ein solches Fenster nicht explizit angegeben wurde.

Folgende beschreibende Attribute sind derzeit angebbar bzw teilweise zwingend vorgeschrieben:

- Bezeichnung der RDS, codiert

unterschieden wird generell in Plan {P), Karte (K) und Messungsaufnahme {M) unter dieser Einteilung wird derzeit in bis zu zwei weiteren Stufen differenziert (zB Plan-Einbautenplan-Wasser)

- Bezeichnung, freier Text
- Gegenstand (zB A1, Bergg., Donau,...)
- Thema, codiert (Techn. Einrichtung, Umwelt, Statistik, Planung, Recht. Geo-lnfo, anders)
- Inhalt, codiert (Topographie, Kataster, Höhenschichten, Recht)
- Inhalt, freier Text
- Maßstab
- Genauigkeit in cm Lage/Höhe
- Internes System Lage/Höhe, freier Text
- Darstellung analog/digital (Vektor/Raster)
- Aufnahmemethode, freier Text
- -Aufnahmedatum
- Erstellungsdatum
- Name des Einbringers
- Name des Planverfassers
- Geschäftszahl
- -Abgabeform
- Abgabestelle (PLZ Straße Telefon)
- Eintragungsdatum

### 4. Einrichtung der RDS-Datenbank

Oie RDS-Datenbank wurde innerhalb des Datenbanksystems der Grundstücksdatenbank eingerichtet. Dadurch profitiert diese "Metadatenbank" von der bereits vorhandenen vielschichtlgen Infrastruktur. Unter Infrastruktur verstehe ich die Einrichtungen im Bundesrechenzentrum, wo die zentrale Datenspeicherung erfolgt. das flächendeckende

Netzwerk zu den Vermessungsämtern aber auch den Zugang zur Datenbank über das Medium Bildschirmtext (BTX).

Die ADV-Aufwendungen beschränkten sich daher im wesentlichen auf die Datenbankdefinitionen und die Programme für die Dateneingabe und Abfrage.

Jeder RDS wird bei der Einspeicherung der Daten eine eindeutige laufende Nummer (LNR} zugeordnet. Diese LNR ist Schlüssel einer Hauptdatenbank, die alle Daten einer RDS enthält. Neben der Hauptdatenbank wurden zwei schnelle Suchdatenbanken aufgebaut, die die Suche nach Regionen bzw nach Koordinatenfenstern unterstützen.

#### 5. Einspeicherung von RDS

Die Dateneingabe von RDS erfolgt grundsätzlich über ein Online-Eingabeprogramm in den Vermessungsämtern auf Grund eines vom Einbringer ausgefüllten Formulares (Antragsprinzip).

Dafür sind pro RDS zwei Eingabebildschirme auszufüllen, siehe Beispiel. Auf eine<br>Iere Beschreibung der Eingabehilfen. Plausbilitätsprüfungen und anderen genauere Beschreibung der Eingabehilfen, Plausbilitätsprüfungen und anderen Programmfunktionen kann hier nicht näher eingegangen werden.

Einbringer: Dlpl.-lng. Hans Muster Verfasser: Oipl.·lng. Hans Muster Abgabestelle: VA Wien Abgabeform: analog auf Papier Adresse (PLZ Str.): 1025 Wien, Obere Donaustr. 55 Telefon: 0222121176/3002

Abb. 1: Erster Eingabebildschirm

Bezeichnung der RDS: RDS-Code P/K/M; P Art: T / GZ: P 557/91 GZ 11676b

**RDSV** MODELLVERSUCH **TESTBETRIEB** 

**MODELLVERSUCH.** 

RDSV

**TESTBETRIEB** 

Raumbezug KG-NR: 01507 / /<br>PG(PB)-NR: / /  $\prime$ oder PG(PB)-NR: oder BL:  $\sqrt{ }$  $\prime$ oder ÖST: oder

Raumbezug Koordinaten, GK-Meridian: 34 oder Geogr.(j): 1. X,B: 349760 Y,L: +008000 X,B: 349050 Y,L: +-008270 B/2; 2. X,B: Y,l: X,B: Y,L: 8/2: 3. X,B: Y,L: X,B: Y,L: B/2: oder MBL·BEZ: - I oder ÖK:

Maßstab 1: 500 Genauigkeit in �m Lage/Höhe: 0020 / Darstellung analog/digital (Vektor,Raster): A

Thema codiert: R Inhalt codiert TKHR: K Inhalt der RDS: Elnmess. eines Wohngebietes (Bauklasse!) Gegenstand: Kahlenbergerstr. 123 Internes System Lage/Höhe: Aufnahmemethode: terr.<br>Aufnahmedatum: 1992-04-17 Erstellungsdatum: 1992-06-15 (JJJJ-MM-TT)

Abb. 2: Zweiter Eingabebildschirm

Neben der Online-Eingabe wurde bereits auch eine Übernahme von Daten mittels Datenträger realisiert. Der genaue Satzaufbau, der die Ersteingabe, Veränderung und Löschung von RDS ermöglicht, ist dem oa. Erlaß des BEV zu entnehmen.

Bei der Online-Abfrage ist es immer notwendig den Raumbezug mittels Region(en) oder Koordinatenfenster anzugeben. Zusätzlich kann nach Wunsch über einige beschreibende Attribute selektiert werden.

Raumbezug KG·NR: 01507 / 1 MODELLVERSUCH TESTBETRIEB ROS  $PG(PB)$ -NR:  $I \cup I$ BL: ÖST: oder Raumbezug Koordinaten, GK-Meridlan: oder Geogr.(j);<br>X.B: X.B: Y.L: B/2 X,B: Y,l: X,B: Y,L: 812: oder MBL·BEZ: - / oder ÖK: oder ROS·LNR: DRUCK: Umfang der Ausgabe (Stufe 1·4): ROS·Code P/K/M: Art: I Maßslab größer 1: kleiner als 1: Genauigkeit in cm besser als, Lage/Höhe: Darstellung analog/digital (Vektor,Raster): (AOVR) Thema codiert: (TUSPRG) Inhalt codiert: (TKHR) I Erstellungsdatum später als: (JJJJ-MM-TT) Eintragungsdatum später als: Abb. 3: Eingabemaske für die Abfrage RAUMBEZOGENE DATENSAMMLUNGEN (RDS) MODELLVERSUCH TESTBETRIEB 1994-02·11 SEITE<sub>1</sub> VERWENDETE SUCHPARAMETER (Umfang der Ausgabe Stufe=4): REGION: KG 01507 Nußdorf ."" •••••••••• " ••••••• ··--· ••••• " ••••••••• ·••••itit•-""." ••••••• " .................. ...............•••••••••••••••••• LNR 100.120: Teilungsplan REGION: KG 01507 Nußdorf KOORD.: GK34 X/B: 349760 Yll: +8000 XJB: 349050 Y/L: +8270 Maßstab 1 :500 Genauigkeit io cm Lage/Höhe: 20 1 Darstellung: analog Thema: Recht Inhalt: Kataster Aufnahmedatum: 1992-04-17 Erstellungsdatum: 1992-06-15 Eintragungsdatum: 1992.08-25 Änderungsdatum: 1993.04-13 Inhalt: Elnmess. eines Wohngebietes (Bauklassel) Gegenstand: Kahlenbergerstr. 123 Aufnahmemethode: terr. Einbringer: Dipf.·lng. Hans Muster Verfaaser: Dipl.-Ing. Hans Muster Abgabeform: analog auf Papier Abgabestelle: VA Wien Adtesee (PLZ Str.): 1025 Wien, Obere Donaustr. 55 GZ: P 557191 GZ 11676b Tel: 022212117613002

Abb. 4: Ergebnis der Abfrage

Wird als Region eine Katastralgemeinde gewählt, werden zuerst nur jene RDS durchsucht, für die bei der Einspeicherung angegeben wurde, daß die RDS zur Gänze in dieser Katastralgemeinde liegt. Anschließend werden noch jene RDS durchsucht, für die als kleinste Region die zugehörige politische Gemeinde angegeben wurde.

Mit dieser Suchfolge soll der Interessent bestmöglich unterstützt werden. Dies trifft dann zu, wenn die folgende Annahme zutrifft: "Wer in einer Katastralgemeinde sucht, den Interessiert keine RDS, bei der als kleinste Region das Bundesland angegeben wurde".

Umgekehrt werden beim lnteressensgebiet Bundesland nicht jene RDS durchsucht, bei denen als kleinste Region die polit. Gemeinde oder die Katastralgemeinde angegeben wurde. Damit kann eine nicht gewünschte Informationslawine vermieden werden.

Es ist also im System eine gewisse Suchfolge nach voraussehbaren plausiblen Suchvorgängen programmiert, der Interessent kann aber seinerseits neben dem lnteressensgebiet einer polit. Gemeinde auch das des Bundeslandes in derselben Online-Abfrage angeben falls dies zielführend erscheint.

Wird anstatt der Region für die Suche ein Koordinatenfenster verwendet, werden nur jene RDS durchsucht, bol denen bei der Einspeicherung auch ein Koordinatenfenster miteingegeben wurde {direkte Angabe oder indirekt über die Koordinatenschranken der KG/PG}.

Die Abfrage nach Koordinatenschranken wird dadurch unterstützt, daß auch die Wähl über die Mappenblattbezeichnung der Katastralmappe oder eine Blattnummer der ÖK 50 möglich ist, die systemintern auf das Koordinatenfenster umgesetzt wird. Weiters ist es möglich ein Abfragefenster mit geographischen Koordinaten zu definieren und RDS zu finden, die nur mit Gauß-Krüger-Koordinaten eingespeichert wurden. Der umgekehrte Fall ist selbstverständlich auch möglich, die Umrechnung zwischen den Meridianstreifen wird ebenfalls vom System besorgt und ist daher keine Abfragehürde.

### 7. Ausblick

Entscheidend für den Erfolg eines Dokumentationssystems ist die Trefferquote bei der Abfrage. Eine hohe Trefferquote im RDS-System ist im wesentlichen von den beiden folgenden Faktoren abhängig:

- Verhältnis der vorhandenen zu den gespeicherten RDS. Das beste Suchsystem kann kein Ergebnis liefern wenn es nicht gelingen sollte, einen hohen Prozentsatz der vorhandenen RDS einzuspeichern. Zu 100% werden die neu entstehenden Teilungspläne im System vorhanden sein.
- Präzise Einhaltung der Anweisung zur Spezifikation der Region. Da die Formblätter für die Einspeicherung von einem großen Personenkreis ausgefüllt werden, ist es wichtig, die relativ einfache Logik des Raumbezuges dem Einbringer verständlich zu machen.

Ziel des gegenwärtigen Modellversuches ist es, Erfahrungswerte hinsichtlich der Einrichtung und Führung des Datenbestandes der RDS zu gewinnen. Neben dem Eingabe- und Abfrageaufwand, den kapazitären Rahmenbedingungen für eine spätere Festsetzung von Kostensätzen werden die getroffenen Systemannahmen zu überprüfen sein. Die getroffene Auswahl an Attributen, die verschiedenen Vercodungen und die Unterstützung des Benutzers bei der Suchfolge werden am Ende des Modellversuches nochmals zu hinterfragen sein. Ein Dokumentationssystem, bei dem sowohl die Struktur und Menge der einzubringenden Daten, wie auch das Benutzerverthalten und damit die Akzeptanz so schwer abzuschätzen sind, benötigt sicher eine Nachjustlerung, es muß auf dem Prüfstand der Praxis reifen.

#### Anschrift des Autors:

Leopold Kopsa, Dipl.-Ing., Bundesministerium für wirtschaftliche Angelegenheiten, Abteilung Pr/8, Hintere Zollamtsstraße 4, 1030 Wien.